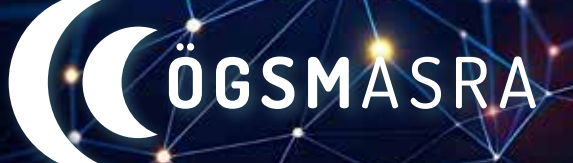

**ÖSTERREICHISCHE GESELLSCHAFT FÜR SCHLAFMEDIZIN UND SCHLAFFORSCHUNG AUSTRIAN SLEEP RESEARCH ASSOCIATION**

# ANMELDUNG ZUR JAHRESTAGUNG

#### So funktioniert das neue Veranstaltungsanmeldesystem

**Es gibt drei Möglichkeiten, sich zur 32. Jahrestagung der ÖGSM anzumelden:**

**1) Anmeldung für ÖGSM-Mitglieder**

**2) Anmeldung für Nicht-ÖGSM-Mitglieder – Mitglied werden und von den vergünstigten Tarifen profitieren 3) Anmeldung für Nicht-ÖGSM-Mitglieder – Als VeranstaltungsteilnehmerIn registrieren**

### *1) Veranstaltungsanmeldung für ÖGSM-Mitglieder*

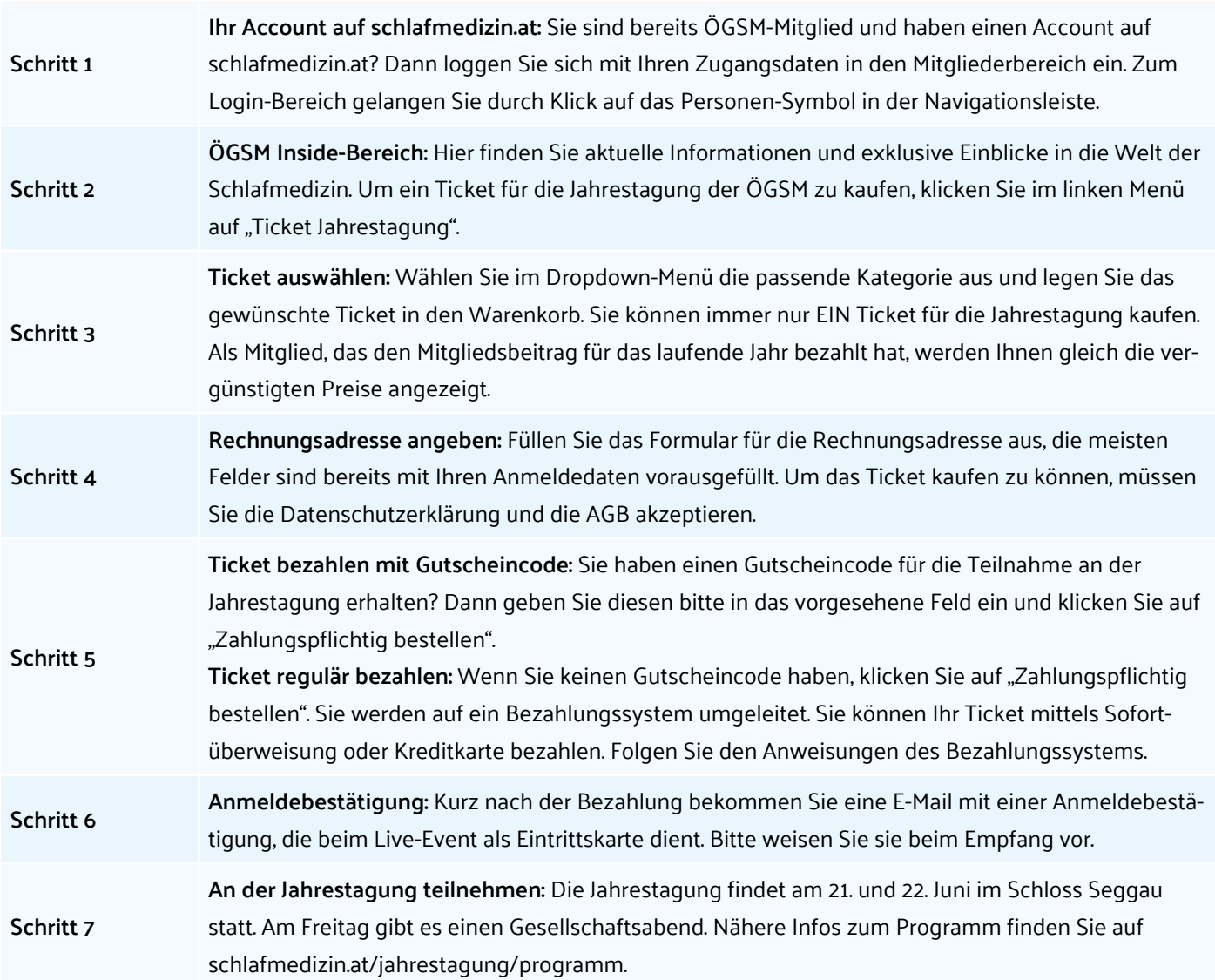

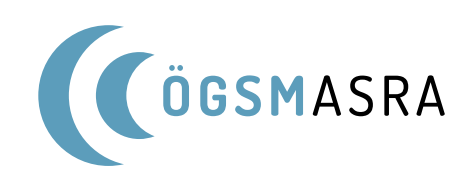

## *2) Veranstaltungsanmeldung für Nicht-ÖGSM-Mitglieder – Mitglied werden*

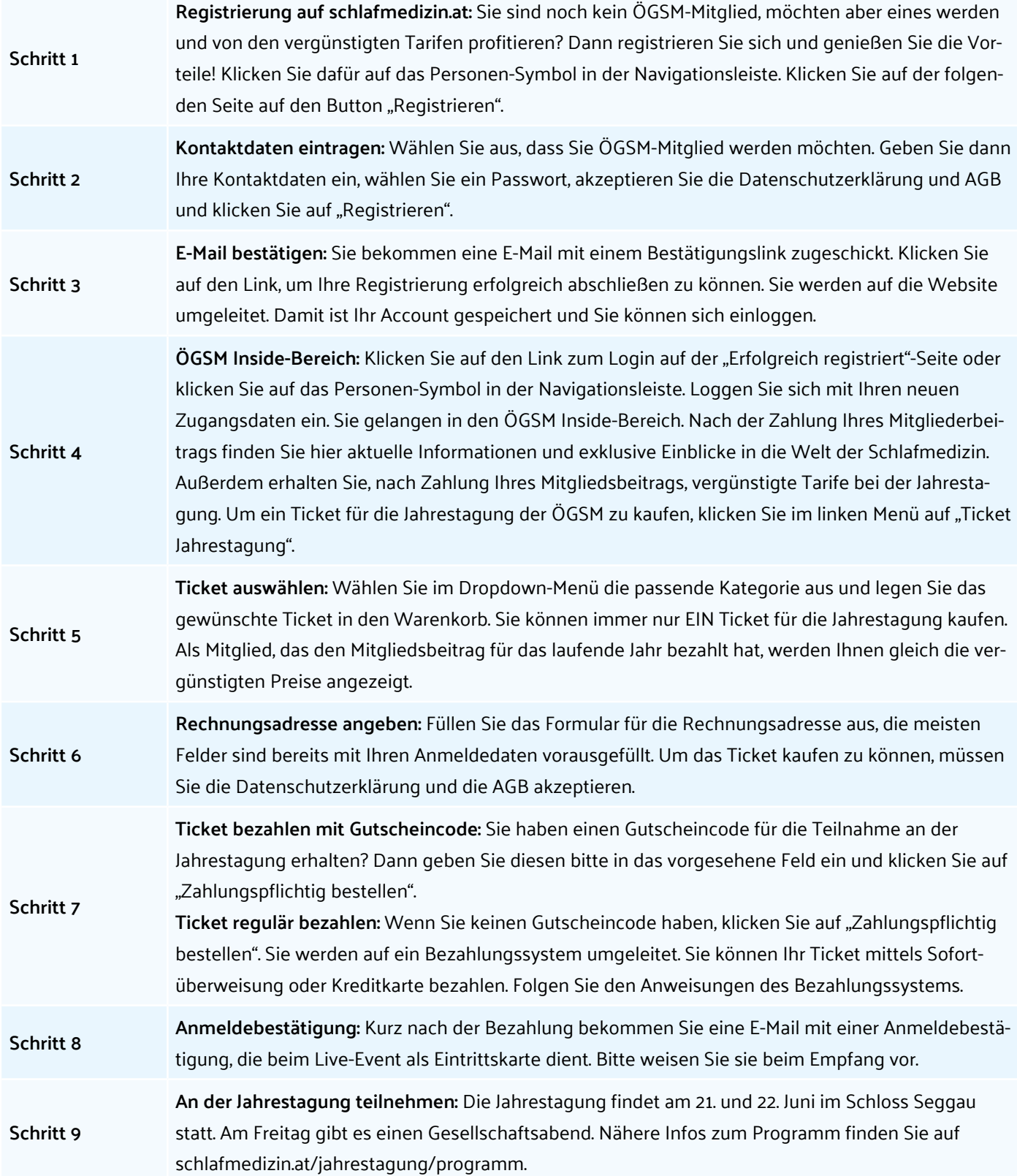

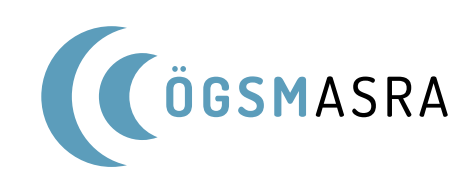

### *3) Veranstaltungsanmeldung für Nicht-ÖGSM-Mitglieder – Als Veranstaltungsteilnehmer registrieren*

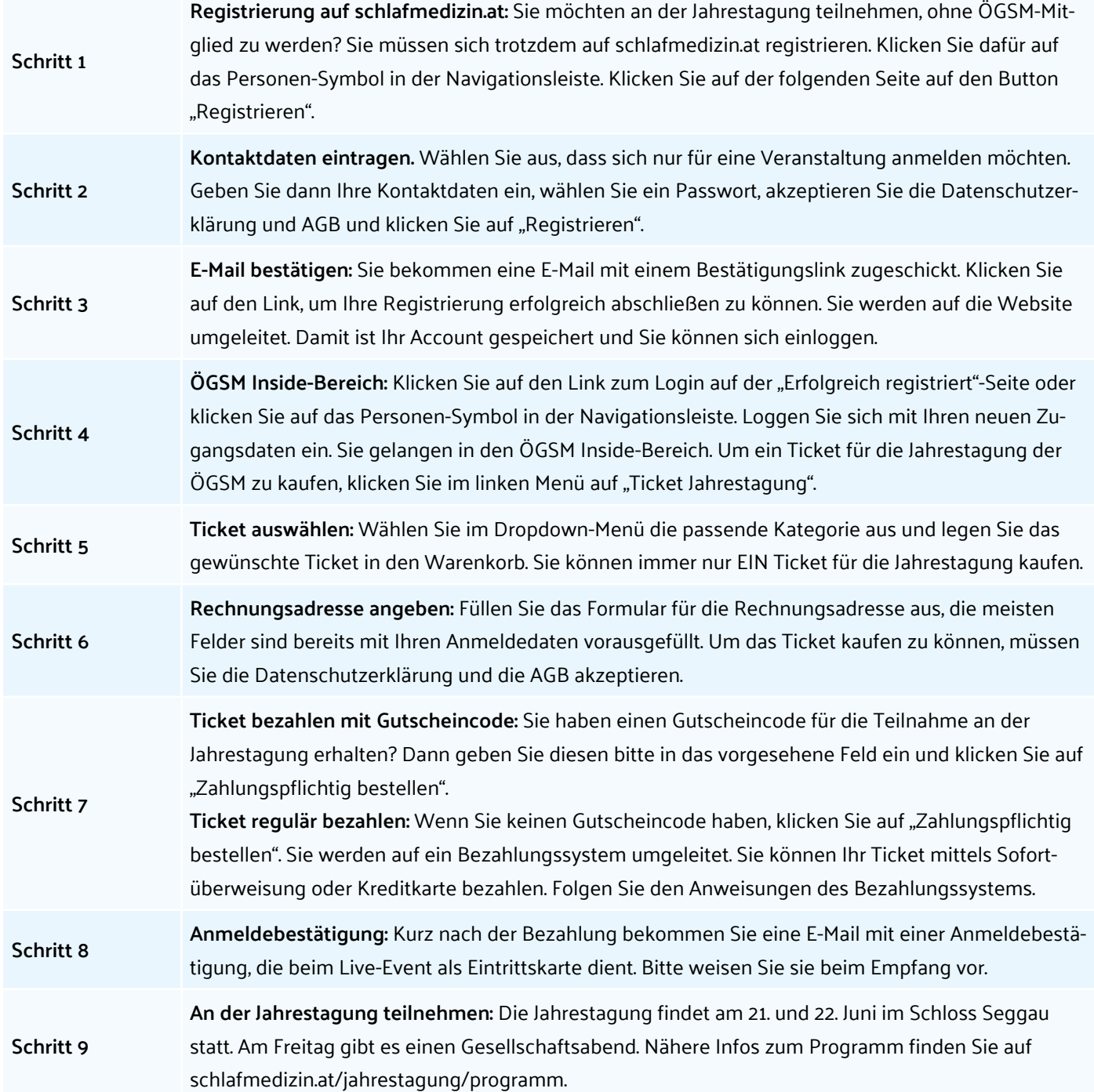